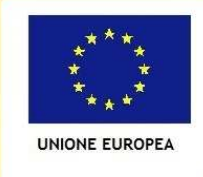

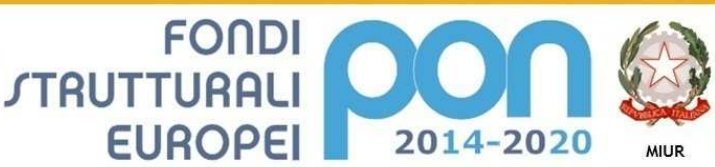

PER LA SCUOLA - COMPETENZE E AMBIENTI PER L'APPRENDIMENTO (FSE-FESR)

Ministero dell'Istruzione, dell'Università e della Ricerca Dipartimento per la Programmazione Direzione Generale per interventi in materia di edilizia scolastica, per la gestione dei fondi strutturali per l'istruzione e per l'innovazione digitale **Hfficio IV** 

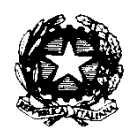

**ISTITUTO COMPRENSIVO STATALE " C. MALAPARTE" Scuola dell'infanzia, primaria e sec. di I° grado Via F. Baldanzi, 18 – 59100 PRATO - Tel. 0574/400894 - 0574/31977 C. F. 84007150489 - E-mail: poic804004@istruzione.it PEC: poic804004@pec.istruzione.it Codice Nazionale: 10.8.1.A3-FESRPON-TO-2015-63 - CUP H36J15001490007**

## **CAPITOLATO TECNICO DEL DISCIPLINARE DI GARA Prot. n.**

**relativa al progetto con cod. naz. 10.8.1.A3-FESRPON-TO-2015-63 - AMBIENTI DIGITALI**  CIG: ZD81A5AB0A

## **1. PREMESSA**

La fornitura e installazione del presente capitolato sono relative al il bando PON FESR prot. n. AOOGEFID/12810 del 15 ottobre 2015 "Per la scuola – Competenze e ambienti per l'apprendimento" 2014-2020 - ASSE II Infrastrutture per l'istruzione – obiettivo specifico 10.8 - "Diffusione della società della conoscenza nel mondo della scuola e della formazione e adozione di approcci didattici innovativi" - Azione 10.8.1 Interventi infrastrutturali per l'innovazione tecnologica, laboratori professionalizzanti e per l'apprendimento delle competenze chiave. Realizzazione di ambienti digitali.

VISTA l'autorizzazione del 30/03/2016 Prot. AOODGEFID/5887 del Ministero dell'Istruzione, dell'Università e della Ricerca – Ufficio IV - ad attuare il Piano Integrato d'Istituto per l'a.s. 2015/2016 "Autorizzazione dei progetti e Impegno di spesa", nell'Ambito del Programma Operativo Nazionale "Competenze e ambienti per l'apprendimento" finanziato con FSE – avviso pubblico AOODGEFID/12810 del 15/10/2015 definito dai seguenti codici;

## Come da specifiche del progetto presentato e approvato dal MIUR :

Si comunica che le installazioni del presente capitolato coinvolgono i seguenti Plessi dell'Istituto:

- SCUOLA SECONDARIA DI PRIMO GRADO "C. MALAPARTE"
	- Via F. Baldanzi, 18 59100 Prato
- SCUOLA PRIMARIA "C. COLLODI" Via del Purgatorio, 26 – 59100 Prato

## CARATTERISTICHE MINIME

## DELLE NOVE TIPOLOGIE DI OGGETTO

# **SPAZI – LABORATORI TECNOLOGICI**

OGGETTO 1: N. 1 pannello in metallo da 89"

## **LAVAGNA BIANCA (pannello per video-proiettore interattivo) 89"**

- lavagna magnetica da 89", in acciaio smaltato bianco. La lavagna non deve avere alcuna parte in legno truciolato e deve essere garantita 25 anni dal produttore (per difetti di fabbrica)
- OGGETTO 2: N. 1 videoproiettore interattivo per pannello

## **VIDEOPROIETTORE INTERATTIVO**

#### **Caratteristiche tecniche:**

- Il videoproiettore deve utilizzare il sistema di proiezione **a tecnologia LCD con 3 pannelli da 0,55"**
- Il videoproiettore deve avere una **risoluzione nativa XGA** (1024x768) 4:3
- Il videoproiettore deve avere una **luminosità 3300 ANSI Lumens**
- Il videoproiettore deve avere un **rapporto di contrasto 10.000:1** (Full on / Full off)
- Il videoproiettore deve avere un **rapporto di proiezione 0.27:1**
- Il videoproiettore deve avere a corredo un software proprietario di gestione Via-LAN denominato EasyMP
- Il videoproiettore deve avere un **altoparlante integrato da 16W**
- Il videoproiettore deve prevedere **l'accessorio per il collegamento Wireless al computer**
- Il videoproiettore deve avere una **durata lampada di 3000 / 4000 / 6500 ore (Normal / Economic mode**) videoproiettore deve avere i **seguenti input PC: LAN, USB - A/V: S-Video, HDMI, Composite Video**
- Il videoproiettore deve avere **5 anni di garanzia CERTIFICATI dal produttore**
- La **lampada del videoproiettore** deve avere **5 anni di garanzia** (max 5000 ore in modalità Eco-Mode)
- Il videoproiettore deve essere **completo di staffa a parete omologata dallo stesso produttore del proiettore**
- Il videoproiettore deve essere di una **marca nota presente a livello nazionale ed internazionale nel mondo dell'elettronica di consumo e della didattica**
- **Il videoproiettore deve essere interattivo con l'uso simultaneo di due penne e fino a 6 punti di contatto con le dita**
- **Il videoproiettore deve essere corredato di lavagna magnetica da 89", dotata di bordo superiore per applicare il modulo Finger-Touch in sicurezza**
- **Il videoproiettore** deve avere in dotazione un **Software autore** per la gestione di tutte le funzionalità della LIM: disegno, importazione/esportazione di file, immagini, file multimediali; registratore, riconoscimento forme e testo, etc. Gestione di documenti in formato .IWB (formato universale di interscambio tra LIM diverse). Registratore video e lettore video interattivo incorporato. **Archivio** multimediale di contenuti con funzione di ricerca, comprendendo oltre 8000 risorse basate sui programmi di studio. **Banca widget** – archivio di mini-applicazioni aggiornabile via web comprendente, ad es., calcolatrice,

orologio, tavola periodica, goniometro, compasso, righello, tendina, dado, sudoku, carte parole, tangram etc. ; Portale con accesso GRATUITO (exchange.smarttech.com) dedicato a tutti gli utilizzatori di LIM , per la condivisione di lezioni, tutorial di apprendimento, risorse grafiche e didattiche realizzate da docenti. Deve contenere lo strumento per gestione di oggetti 3D virtuali (file Collada). Deve prevedere un pulsante per l'attivazione della document camera, di uguale marca della lavagna, per favorire l'inserimento di risorse testuali e/o grafiche all'interno della pagina di lezione appena creata.

### • **Garanzia 5 anni del produttore**

Deve, inoltre essere fornito anche un sistema Audio:

- Sistema a due vie con Woofer da 4 a bobina rinforzata, per bassi profondi e medio-bassi puliti e ben presenti, mentre i Tweeter da 1 riproducono un suono cristallino e molto morbido, donando all'insieme una completa omogeneità.
- L'amplificatore in grado di sviluppare una potenza di 54Watt RMS totali (con THD≤10%, 1 KHz), ma soprattutto ha un Rise Time (Tempo di Risalita) incredibile, che gli permette di passare da pianissimo ai fortissimo in un attimo, a tutto vantaggio di un ascolto veramente entusiasmante.
- Due ingressi stereo separati consentono di poter collegare due sorgenti audio.
- Il pannello dei controlli (On/Off, Volume, Bass, Treble) e delle connessioni collocato su un fianco per poter collocare le casse a parete senza problemi.
- Potenza totale: 54Watt RMS (THD=10% -1KHz)
- Risposta frequenza: 60Hz-20Khz
- Rapporto Segnale/Rumore: ≤80dB
- Woofer da 4 con bobina rinforzata Tweeter da 1
- Asola per fissaggio a parete
- In dotazione cavi jack 3.5/2 RCA da 5 mt per il collegamento al pc
- -

## **SOFTWARE AUTORE PER LIM E PER VIDEOPROIETTORE INTERATTIVO**

Il software per l'apprendimento collaborativo **DEVE** consentire di portare l'interattività in classe grazie a potenti funzionalità di creazione e svolgimento delle lezioni in grado di coinvolgere e motivare gli studenti.

## **Caratteristiche Tecniche:**

- Il software deve essere un **software autore, ovvero dello stesso produttore della lavagna stessa (non terze parti)**
- Il software deve avere una grafica che garantisca l'accessibilità ed integrazione alla soluzione didattica dell'autore LIM senza dover abbandonare l'ambiente di lavoro. **Devono essere presenti all'interno dello stesso pulsanti che attivano immediatamente**: **document camera, sistema di valutazione partecipanti; creazione di mappe concettuali condivise**
- Il software deve essere disponibile in otre 40 lingue, italiano compreso
- Il software deve essere compatibile con ogni sistema operativo presente attualmente in commercio, anche in forma OpenSource: Windows®, MAC OS, Linux/Unix
- Il software deve avere la funzione di tasto destro del mouse che può essere attivata premendo e mantenendo premuto il dito sulla superficie per 3 secondi
- **Il software deve contenere gratuitamente al suo interno strumenti specifici per la matematica**, sotto forma di: riconoscimento scrittura e relativa conversione in caratteri matematici; creazione diretta di grafici dalle formule scritte a mano e convertite in testo. Lo strumento di matematica deve essere adeguato allo sviluppo di lezioni di matematicaaritmetica-trigonometria per ogni livello di curriculum scolastico. L'accesso agli strumenti deve avvenire direttamente dalla barra icone del software
- **Il software deve contenere al suo interno la capacità di creare mappe concettuali direttamente dalle note scritte**. Note che devono poter essere riconosciute nella simbologia delle mappe concettuali
- **Il software deve disporre di una app per iOS gratuita, per replicare in modalità interattiva wireless la piattaforma di lavoro su tablet modello iPad. Tale App deve garantire che l'interazione Docente-Studente sia bidirezionale simultanea**
- Il software deve garantire l'accesso diretto ,tramite pulsante apposito nella barra strumenti, al **portale web-comunity realizzato dallo stesso produttore del software autore LIM e disponibile il lingua italiana** . L'accesso al portale deve essere gratuito e riservato . **Sul portale devono essere disponibili per il download gratuito almeno 500 lezioni in lingua italiana e 5000 lezioni in lingua inglese, realizzate con il software autore proposto**.
- Il software deve includere la possibilità di creazione di strumenti interattivi denominati Widgets
- Il software deve avere disponibile, in forma gratuita e senza limiti di utenza, **un visualizzatore dei file proprietari realizzato dallo stesso autore della LIM**
- Il software deve includere lo **strumento amministratore per poter favorire il monitoraggio e condivisione della manutenzione attraverso la rete LAN didattica presente**
- **Il sotware deve consentire di importare/ esportare le lezioni create nel formato Interactive Whiteboard Common File Format (estensione .iwb)**
- Il software deve avere la barra degli strumenti accessibile per qualunque utente, normo dotato o diversamente abile, con attivazione degli strumenti in massimo 3 passaggi per ciascuna funzione
- **Il software deve comprendere la funzionalità di visualizzazione e gestualità sui tre assi cartesiani, di contenuti 3D virtuali, ovvero di file con estensione ".DAE" (Collada)**
- **Il software deve contenere il pulsante di attivazione Document Camera direttamente dalla barra degli strumenti per favorire l'inserimento di immagine esterne all'interno della pagina in tempo reale e senza attivare ulteriori applicativi**
- Il software deve avere presente lo strumento di registrazione singola pagina, attivabile direttamente dalla proprietà della pagina stessa.
- Il software deve poter garantire la **registrazione dell'intera lezione in formato .avi oppure .mov** selezionando un solo pulsante presente nella barra degli strumenti
- Il software deve contenere al suo interno minimo 7000 risorse didattiche suddivise per argomenti e strutturate secondo un diagramma ad albero.
- **Il software autore deve contenere App specifica per la matematica. Tale App deve poter essere richiamata direttamente dalla barra strumenti senza doverlo abbandonare**
- **Il software deve essere disponibile gratuitamente anche in modalità On-Line e Off-Line per favorire la consultazione e/o modifica dei documenti creati da qualunque computer con qualunque sistema operativo, indipendentemente dalla LIM ad esso connessa**
- **Il software autore deve contenere, senza costi aggiuntivi, strumenti interattivi atti alla creazione della lezione didattica che permettano l'immediata relazione tra la LIM ed i dispositivi mobili degli studenti, senza alcun limite di compatibilità di natura hardware e software.**
- **Il software deve contenere al suo interno anche la versione Cloud, per favorire la fruizione della lezione da qualunque dispositivo con accesso ad internet. Tale servizio deve garantire l'interattività bi-direzionale (LIM-utenti-LIM).**

 $\triangle$  OGGETTO 3: N. 1 LIM con casse integrate + 3 ore di formazione

## **LAVAGNA INTERATTIVA MULTIMEDIALE**

La Lavagna interattiva Multimediale sfrutta la **tecnologia DViT** per creare una **superficie di lavoro interattiva multi-touch, multi-gesture** (con le applicazioni supportate) **quadri-touch** (supporta fino a 4 tocchi contemporanei sulla superficie di lavoro) **utilizzabile con le dita o con le penna**  fornite con la LIM. La **superficie di interazione** deve essere **antiriflesso, antigraffio, resistente agli urti** (anche ad un pugno diretto), **lavabile**. La connessione al PC deve essere gestita tramite **cavo USB** (fornito in dotazione). La LIM DEVE ESSERE corredata dal software autore per la creazione di lezioni interattive e multimediali.

## **Caratteristiche tecniche:**

- La LIM deve avere una superficie attiva con diagonale di **77" in formato 4:3**
- La LIM deve avere un **formato compatibile con la risoluzione 1024x768 (4:3) adottata dalla maggioranza degli schermi per PC** (indipendenti o integrati), in modo da evitare la necessità di adattare la risoluzione in uscita dal PC a quella del videoproiettore
- La LIM deve utilizzare la **tecnologia multi-touch ottica visiva**, **sensibile**
- La LIM deve utilizzare la **tecnologia quadri-touch** e supportare fino a **quattro tocchi contemporanei** su tutta la superficie di lavoro
- La LIM deve includere **2 penne** (senza batteria o altra forma di mantenimento o ricarica necessaria al suo funzionamento)
- Gli altoparlanti della LIM devono avere un **Hub USB con 2 porte** per poter collegare altre periferiche quali stampante, scanner, document camera etc.
- La LIM deve avere **il portapenna integrato nella parte inferiore, che riconosce automaticamente lo strumento sollevato,** senza obbligare l'utente ad associare una proprietà d'uso allo stesso. **L'uso della lavagna deve essere facilitato dal riconoscimento automatico dell'input: ove l'utente solleva la penna essa scrive, con il dito controlla l'applicativo senza depositare la penna e con il palmo della mano può cancellare le note scritte senza prelevare il cancellino o depositare la penna o selezionare altra funzione hardware o software**
- La LIM deve avere in dotazione un **Software autore** per la gestione di tutte le funzionalità della LIM: disegno, importazione/esportazione di file, immagini, file multimediali; registratore, riconoscimento forme e testo, etc. Gestione di documenti in formato .IWB (formato universale di interscambio tra LIM diverse). Registratore video e lettore video interattivo incorporato. Archivio multimediale di contenuti con funzione di ricerca, comprendendo oltre 8000 risorse basate sui programmi di studio. **Banca widget** – archivio di mini-applicazioni aggiornabile via web comprendente, ad es., calcolatrice, orologio, tavola periodica, goniometro, compasso, righello, tendina, dado, sudoku, carte parole, tangram etc. ; Portale **con** accesso GRATUITO dedicato a tutti gli utilizzatori di LIM, per la condivisione di lezioni, tutorial di apprendimento, risorse grafiche e didattiche realizzate da docenti. Deve contenere lo strumento per gestione di oggetti 3D virtuali (file Collada). Deve prevedere un pulsante per l'attivazione della document camera, di uguale marca della lavagna, per favorire l'inserimento di risorse testuali e/o grafiche all'interno della pagina di lezione appena creata.
- La LIM deve essere di una **marca nota presente a livello nazionale ed internazionale nel mondo della DIDATTICA**, con comprovati attestati e riconoscimenti di merito conferiti da enti preposti
- **La LIM deve avere 5 anni di garanzia del produttore**

## **Coppia di casse acustiche 20W RMS con alimentatore integrato**

Sistema audio dal design elegante, caratterizzato da un suono pieno e brillante completo di staffe per il montaggio **direttamente sulla LIM** con alimentatore integrato, composto da 2 satelliti con case in metallo da 20W RMS per canale con una potenza complessiva di 40W RMS. Ideale per l'utilizzo con Lavagna Interattiva Multimediale, è dotato di controlli livelli ed hub USB.

#### **Caratteristiche tecniche:**

- Il sistema audio deve avere **l'amplificatore integrato**
- Il sistema audio deve avere il **case in metallo**
- Il sistema audio deve avere una **potenza RMS di 20W + 20W**
- Il sistema audio deve avere una **frequenza operativa da 50Hz a 20kHz con tolleranza +/- 6dB**
- Il sistema audio deve avere una dimensione, per cassa, di 13 x 61 x 10.2 cm
- Il sistema audio deve avere i **controlli integrati per la regolazione di bassi/alti/livelli/effetto 3D**
- Il sistema deva avere **incorporato un HUB Usb con 2 porte**

Il sistema audio deve avere **incluso nella confezione**: cavo RCA con jack da 3,5" (5m) - Cavo di alimentazione (5m) - Cavo audio di collegamento fra i due satelliti (3m) - Staffe di montaggio a parete

## **SOFTWARE AUTORE PER LIM E PER VIDEOPROIETTORE INTERATTIVO**

Il software per l'apprendimento collaborativo **DEVE** consentire di portare l'interattività in classe grazie a potenti funzionalità di creazione e svolgimento delle lezioni in grado di coinvolgere e motivare gli studenti.

#### **Caratteristiche Tecniche:**

- Il software deve essere un **software autore, ovvero dello stesso produttore della lavagna stessa (non terze parti)**
- Il software deve avere una grafica che garantisca l'accessibilità ed integrazione alla soluzione didattica dell'autore LIM senza dover abbandonare l'ambiente di lavoro. **Devono essere presenti all'interno dello stesso pulsanti che attivano immediatamente**: **document camera, sistema di valutazione partecipanti; creazione di mappe concettuali condivise**
- Il software deve essere disponibile in otre 40 lingue, italiano compreso
- Il software deve essere compatibile con ogni sistema operativo presente attualmente in commercio, anche in forma OpenSource: Windows®, MAC OS, Linux/Unix
- Il software deve avere la funzione di tasto destro del mouse che può essere attivata premendo e mantenendo premuto il dito sulla superficie per 3 secondi
- **Il software deve contenere gratuitamente al suo interno strumenti specifici per la matematica**, sotto forma di: riconoscimento scrittura e relativa conversione in caratteri matematici; creazione diretta di grafici dalle formule scritte a mano e convertite in testo. Lo strumento di matematica deve essere adeguato allo sviluppo di lezioni di matematicaaritmetica-trigonometria per ogni livello di curriculum scolastico. L'accesso agli strumenti deve avvenire direttamente dalla barra icone del software
- **Il software deve contenere al suo interno la capacità di creare mappe concettuali direttamente dalle note scritte**. Note che devono poter essere riconosciute nella simbologia delle mappe concettuali
- **Il software deve disporre di una app per iOS gratuita, per replicare in modalità interattiva wireless la piattaforma di lavoro su tablet modello iPad. Tale App deve garantire che l'interazione Docente-Studente sia bidirezionale simultanea**
- Il software deve garantire l'accesso diretto ,tramite pulsante apposito nella barra strumenti, al **portale web-comunity realizzato dallo stesso produttore del software autore LIM e disponibile il lingua italiana** . L'accesso al portale deve essere gratuito e riservato . **Sul portale devono essere disponibili per il download gratuito almeno 500 lezioni in lingua italiana e 5000 lezioni in lingua inglese, realizzate con il software autore proposto**.
- Il software deve includere la possibilità di creazione di strumenti interattivi denominati Widgets
- Il software deve avere disponibile, in forma gratuita e senza limiti di utenza, **un visualizzatore dei file proprietari realizzato dallo stesso autore della LIM**
- Il software deve includere lo **strumento amministratore per poter favorire il monitoraggio e condivisione della manutenzione attraverso la rete LAN didattica presente**
- **Il sotware deve consentire di importare/ esportare le lezioni create nel formato Interactive Whiteboard Common File Format (estensione .iwb)**
- Il software deve avere la barra degli strumenti accessibile per qualunque utente, normo dotato o diversamente abile, con attivazione degli strumenti in massimo 3 passaggi per ciascuna funzione
- **Il software deve comprendere la funzionalità di visualizzazione e gestualità sui tre assi cartesiani, di contenuti 3D virtuali, ovvero di file con estensione ".DAE" (Collada)**
- **Il software deve contenere il pulsante di attivazione Document Camera direttamente dalla barra degli strumenti per favorire l'inserimento di immagine esterne all'interno della pagina in tempo reale e senza attivare ulteriori applicativi**
- Il software deve avere presente lo strumento di registrazione singola pagina, attivabile direttamente dalla proprietà della pagina stessa.
- Il software deve poter garantire la **registrazione dell'intera lezione in formato .avi oppure .mov** selezionando un solo pulsante presente nella barra degli strumenti
- Il software deve contenere al suo interno minimo 7000 risorse didattiche suddivise per argomenti e strutturate secondo un diagramma ad albero.
- **Il software autore deve contenere App specifica per la matematica. Tale App deve poter essere richiamata direttamente dalla barra strumenti senza doverlo abbandonare**
- **Il software deve essere disponibile gratuitamente anche in modalità On-Line e Off-Line per favorire la consultazione e/o modifica dei documenti creati da qualunque computer con qualunque sistema operativo, indipendentemente dalla LIM ad esso connessa**
- **Il software autore deve contenere, senza costi aggiuntivi, strumenti interattivi atti alla creazione della lezione didattica che permettano l'immediata relazione tra la LIM ed i dispositivi mobili degli studenti, senza alcun limite di compatibilità di natura hardware e software.**
- **Il software deve contenere al suo interno anche la versione Cloud, per favorire la fruizione della lezione da qualunque dispositivo con accesso ad internet. Tale servizio deve garantire l'interattività bi-direzionale (LIM-utenti-LIM).**

OGGETTO 4: N. 1 videoproiettore per LIM

### **Videoproiettore ad ottica ultracorta**

#### **Caratteristiche tecniche:**

- Il videoproiettore deve utilizzare il sistema di proiezione **a tecnologia LCD con 3 pannelli da 0,55"**
- Il videoproiettore deve avere una **risoluzione nativa XGA** (1024 x 768) 4:3
- Il videoproiettore deve avere una **luminosità 2700 ANSI Lumens**
- Il videoproiettore deve avere un **rapporto di contrasto 10.000:1** (Full on / Full off)
- Il videoproiettore deve avere un **rapporto di proiezione 0.31:1**
- Il videoproiettore deve avere a corredo un software proprietario di gestione Via-LAN denominato EasyMP
- Il videoproiettore deve avere un **altoparlante integrato da 16W**
- Il videoproiettore deve prevedere **l'accessorio per il collegamento Wireless al computer**
- Il videoproiettore deve avere una **durata lampada di 3000 / 4000 / 6500 ore (Normal / Economic mode)** videoproiettore deve avere i **seguenti input PC: LAN, USB - A/V: S-Video, HDMI, Composite Video**
- La **lampada del videoproiettore** almeno **3 anni di garanzia** (max 5000 ore in modalità Eco-Mode)
- Il videoproiettore deve essere **completo di staffa a parete omologata dallo stesso produttore del proiettore**
- Il videoproiettore deve essere di una **marca nota presente a livello nazionale ed internazionale nel mondo dell'elettronica di consumo e della didattica**
- **Il videoproiettore deve avere** almeno **3 anni di garanzia**
- OGGETTO 5: n. 32 Notebook con software di gestione classe (classroom)

## **NOTEBOOK**

#### **PROCESSORE**

Tecnologia **Core i3**  Velocità di clock **2 GHz**  Modello del processore **i3-5005U** Bit **64 bit** 

**RAM** 

RAM Installata **4 GB**  Banchi RAM Liberi **1**  Tecnologia **DDR 3L** 

#### **MONITOR**

Dimensioni **15,6 "**  Tecnologia **LCD Matrice Attiva (TFT)**  Proporzione **16:9**  Risoluzione Massima (Larghezza) **1.366 Px**  Risoluzione Massima (Altezza) **768 Px**  Risoluzione (Standard) **HD (1366x768)**  Luminosità **200 nit** 

Contrasto **500 :1** 

**MEMORIA DI MASSA**  Dimensione Tot. Supporti **500 GB**  Tipo Supporto 1 **HDD (Hard Disk Drive)**  Velocità Supporto 1 **5.400 rpm** 

**AUDIO**  Scheda Audio Integrata **Sì**  Microfono Integrato **Sì** 

**GRAFICA**  Produttore **Intel**  Modello **HD Graphics 5500**  Memoria Dedicata **128 mb** 

### **WEBCAM**

Webcam integrata **Sì**  Megapixel **1,3**  Frame per secondo **30** 

**BATTERIA**  Durata Batteria **5 hr**  Numero celle **4** 

### **SISTEMA OPERATIVO & SOFTWARE**

S.o. **Windows 7/10**  Versione S.O. **Professional**  Bit S.O. **64**  Software incluso: **software di gestione di classe (licenza perpetua), tipo classroom**

**DIMENSIONI & PESO** 

Peso senza imballo **2,4 kg** 

#### **CONNESSIONI**

Wireless (standard) **802.11 ac**  Bluetooth **Sì**  Porte USB 2.0 **1**  Porte USB 3.0 **2**  Porta HDMI **Sì** 

**GENERALE** 

Colore Primario **Nero**  Materiale Chassis **Plastica** 

#### **GARANZIA** : 3 ANNI DEL PRODUTTORE

#### **SOFTWARE DI GESTIONE DI CLASSE**

Il software di gestione della classe deve avere un'**interfaccia intuitiva** e di facile utilizzo che permette ai docenti

- **interagire** individualmente con i singoli studenti o con l'intera classe, a seconda delle necessità.

- consentire agli insegnanti di **accedere a tutti i computer presenti in classe**
- **avviare** in modo efficiente applicazioni o **siti contemporaneamente** su tutti i desktop degli studenti
- mantenere un **registro di presenze** e delle **attività** svolte
- **controllare i progressi** degli studenti
- testarne il **livello di apprendimento** degli studenti

### OGGETTO 6: N. 2 Chromecast

#### **CHROMECAST**

Dispositivo di streaming multimediale che si collega alla porta HDMI della LIM. Possibilità di utilizzare un dispositivo mobile per trasmettere quanto necessario per la lezione direttamente sulla lim. compatibile con iPhone, iPad, telefoni e tablet Android, laptop Windows, Mac e Chromebook.

- Dispositivo che permette di inviare flussi audio/video alla LIM senza l'ausilio dei cavi, tramite una tecnologia wireless.
- Chiavetta che collegata alla LIM e connessa a una rete Wi-Fi consente di trasmettere video e contenuti "live", come ad esempio pagine Web o lo schermo di uno smartphone, a qualsiasi LIM senza affrontare configurazioni complicate.
- Il dispositivo deve supportare anche le reti a 5GHz e il wireless AC e riprodurre video in Full HD (1080p).

# **SPAZI CONDIVISI**

 $\triangle$  OGGETTO 7: N. 2 PC fissi + 2 tastiere + 2 mouse

## **PC + TASTIERE + MOUSE**

#### **PROCESSORE**

- Produttore Intel
- Tecnologia Core i3
- Velocità di clock 3,7 GHz
- Modello del processore i3-6100
- Bit
	- 64 bit
- Cache L2 Dimensioni Totali 3 mb

## **MOTHERBOARD**

- Chipset
- Intel H110
- Socket

Capitolato Tecnico Bando Ambienti Digitali Avviso 12810 del 15/10/2016 pag. 10 di 17

Socket H3 (LGA 1151)

## **RAM**

- RAM Installata 4 GB
- RAM Massima 32 GB
- Banchi RAM Totali  $\bigcirc$
- Banchi RAM Liberi 1
- Frequenza 2.133 MHz
- Tecnologia DDR 4
- Tipologia DIMM
- Nome Modulo
- PC4-2133 • Dual Channel

## **MEMORIA DI MASSA**

- Numero Supporti
- 1
- Numero baie 3,5 pollici  $\mathcal{D}_{\alpha}$
- Storage 500 GB
- Tipologia Controller SATA revision 3.0
- Storage 1 500 GB
- Interfaccia Supporto 1 SATA revision 3.0 (SATA 6 Gbit/s)
- Tipo Supporto 1 HDD (Hard Disk Drive)
- Velocità Supporto 1 7.200 rpm

## **AUDIO**

• Canali

## $\mathcal{D}$

- **GRAFICA**  • Integrata
	- Produttore Intel
	- Modello
	- HD Graphics
	- Risoluzione Massima (Larghezza) 4.096 Px
	- Risoluzione Massima (Altezza) 2.304 Px
	- Caratteristiche Specifiche TFT resolution (DisplayPort) 1,280 x 1,024 pixel 1,360 x 768 pixel 1,440 x 900 pixel 1,600 x 900 pixel 1,680 x 1,050 pixel 1,920 x 1,080 pixel 1,920 x 1,200 pixel 2,560 x 1,440 pixel 2,560 x 1,600 pixel 3,840 x 2,160 pixel 4,096 x 2,304 pixel

## **VIDEO**

- Connettori
	- 1 Displayport, 1 DVI-D
- Scheda acquisizione video

## **SISTEMA OPERATIVO & SOFTWARE**

- S.o. Windows  $10/7$
- Versione S.O. Professional
- Bit S.O.
	- 64
- Downgrade Le unità con il sistema operativo Win7 precaricato e licenza Win10 contengono il DVD RECOVERY di Win10.
- Durata antivirus incluso 2 months
- Software Inclusi Win7 Pro 64bit precaricato [versione Multilanguage (D, E, F, GB, ITA, NL)] e licenza Win10 Pro

## **CONTROLLER**

- LAN (velocità) 10/100/1000
- LAN (Numero) 1

## **ALIMENTATORE**

• Potenza 280 W

## **CONNETTORI/PORTE**

- $\bullet$  Ps/2 2
- USB frontali  $\mathcal{D}$
- USB posteriori 4
- Porte USB 3.0 2
- Audio frontali 1
- Audio posteriori 1
- PCI-Express 1x  $\mathcal{D}$
- PCI-Express 16x 1

## **GENERALE**

- Colore Primario
- Nero
- Case Micro Tower
- Ventole Case 1 posteriore
- Bluetooth
- Mouse Ottico USB
- Tastiera
- Standard PS/2 • Altoparlanti

## **CERTIFICAZIONI**

- CE
- Energy star
- Altre Certificazioni

Global RoHS (Restriction of hazardous substances) WEEE (Waste electrical and electronic equipment) Microsoft Operating Systems (HCT / HCL entry / WHQL) EPEAT® Gold (dedicated regions) (planned) ENERGY STAR® 6.1 (dedicated regions)

## **DIMENSIONI & PESO**

- Altezza Pc
	- 353 mm
- Larghezza Pc 175 mm
- Profondità Pc 425 mm
- Peso senza imballo  $9$  Kg

## **GARANZIA: STANDARD DEL PRODUTTORE**

OGGETTO 8: N. 2 monitor a colori

## **MONITOR 18,5"**

## *SCHERMO*

- Lunghezza diagonale (polliciaggio) 18,5 "
- Tecnologia retroilluminazione LED
- Numero di colori 16.700.000
- Formato 16:9
- Tempo di risposta 5 ms
- Luminosità 250 cd/m²
- Dot pitch 0,3 mm
- Angolo di visione orizzontale 170 gradi
- Angolo di visione verticale 160 gradi
- Contrasto standard 1.000 :1
- Contrasto dinamico

20.000.000 :1

- Risoluzione ottimale orizzontale 1.366
- Risoluzione ottimale verticale 768
- Risoluzione massima orizzontale 1.366
- Risoluzione massima verticale 768
- Risoluzione minima orizzontale 1.366
- Risoluzione minima verticale 768
- Frequenza ottimale 60 HZ
- Frequenza massima 75 HZ
- Frequenza minima 56 HZ
- Segnale video Analogico/digitale

## *GENERALE*

- Alimentatore INTERNO
- Colore principale Nero
- Tonalità colore principale Lucido
- Webcam Integrata
- Contenuto della confezione
- Cavo di alimentazione, Cavo D-sub, Warranty card

## *FEATURES*

- Plug and play
- Inclinazione range (da)  $-4$   $^{\circ}$
- Inclinazione range (a)
	- 17 °
- Compatibile kensington lock
- Energy star, certificato
- Funzione Pivot
- Regolazione Altezza
- Piano girevole
- Altre caratteristiche
	- DCB, e-Saver, i-Menu, screen+, Kensington Security Lock, VESA 75 mm, Eco Mode, DCR
- Altre certificazioni Energy Star 5.0, Win7, CE, FCC, EPEAT Silver, GOST, RoHS, EuP

## *AUDIO*

- Multimediale
- Nr altoparlanti
	- 2 nr.
- Potenza

2 W

### *CONNESSIONI*

1

- Nr. porte VGA 1
- Nr. porte DVI-D

## *CONSUMI*

- Durata esercizio media 50.000 hr
- Potenza assorbita in esercizio 12 W

## *VESA FLAT DISPLAY MOUNTING INTERFACE (FDMI)*

- Supporto montaggio vesa
- Formato VESA FDMI (Flat Display Mounting Interface) MIS-D 75 (75x75mm)
- Staffa nella confezione

## *DIMENSIONE E PESO*

- Altezza
- 34,2 Cm
- Larghezza 44,44 Cm
- Peso 2,63 Kg
- Profondita' 17,5 Cm

## *REQUISITI SISTEMA*

- Compatibile mac
- Compatibile win 2000
- Compatibile win 7
- Compatibile win 98
- Compatibile win vista
- Compatibile win xp

## **GARANZIA: STANDARD DEL PRODUTTORE**

OGGETTO 9: N. 2 Notebook senza software classroom

## **NOTEBOOK**

#### **PROCESSORE**

Tecnologia **Core i3**  Velocità di clock **2 GHz**  Modello del processore **i3-5005U** Bit **64 bit** 

## **RAM**

RAM Installata **4 GB**  Banchi RAM Liberi **1**  Tecnologia **DDR 3L** 

## **MONITOR**

Dimensioni **15,6 "**  Tecnologia **LCD Matrice Attiva (TFT)**  Proporzione **16:9**  Risoluzione Massima (Larghezza) **1.366 Px**  Risoluzione Massima (Altezza) **768 Px**  Risoluzione (Standard) **HD (1366x768)**  Luminosità **200 nit**  Contrasto **500 :1** 

#### **MEMORIA DI MASSA**

Dimensione Tot. Supporti **500 GB**  Tipo Supporto 1 **HDD (Hard Disk Drive)**  Velocità Supporto 1 **5.400 rpm** 

#### **AUDIO**

Scheda Audio Integrata **Sì**  Microfono Integrato **Sì** 

#### **GRAFICA**

Produttore **Intel**  Modello **HD Graphics 5500**  Memoria Dedicata **128 mb** 

#### **WEBCAM**

Webcam integrata **Sì**  Megapixel **1,3**  Frame per secondo **30** 

#### **BATTERIA**

Durata Batteria **5 hr**  Numero celle **4** 

## **SISTEMA OPERATIVO & SOFTWARE**

S.o. **Windows 7/10**  Versione S.O. **Professional**  Bit S.O. **64** 

**DIMENSIONI & PESO**  Peso senza imballo **2,4 kg** 

#### **CONNESSIONI**

Wireless (standard) **802.11 ac**  Bluetooth **Sì**  Porte USB 2.0 **1**  Porte USB 3.0 **2**  Porta HDMI **Sì** 

#### **GENERALE**

Colore Primario **Nero**  Materiale Chassis **Plastica** 

#### **GARANZIA**: **STANDARD DEL PRODUTTORE**

## *La fornitura dovrà essere comprensiva di installazione chiavi in mano presso le sedi dell'istituto indicate e di n. 3 h di formazione sul software della Lim e di gestione della classe.*

## *Formazione e installazione dovranno essere svolte da personale certificato.*

### **Consegna e garanzia prodotti**:

*Le attività di consegna e installazione includono: imballaggio, trasporto, facchinaggio, consegna al piano, posa in opera, configurazione di tutte le tecnologie acquistate in rete ove lo prevedano. Tali attività dovranno essere effettuate da personale qualificato.* 

#### **Manutenzione e assistenza**

Garanzia di assistenza come specificato nel capitolato singole voci.

Prato, 22/07/2016

Firma RUP

Il Dirigente Scolastico

Dott.ssa Paola Toccafondi

(firmato digitalmente)